# La comptabilité analytique

La comptabilité analytique est un complément indispensable à la comptabilité générale pour affiner la gestion de l'entreprise. EBP Compta PRO Open Line™ permet de réaliser une comptabilité analytique sur 1, 2 ou 3 plans (axes) analytiques afin d'effectuer des analyses selon différents critères.

#### La création du plan analytique

La création du plan analytique se fait en fonction de l'axe d'analyse déterminé au préalable.

Dans l'exemple ci-dessous, l'axe d'analyse se porte sur la rentabilité des agences de l'entreprise. Les postes créés sont donc les différentes agences.

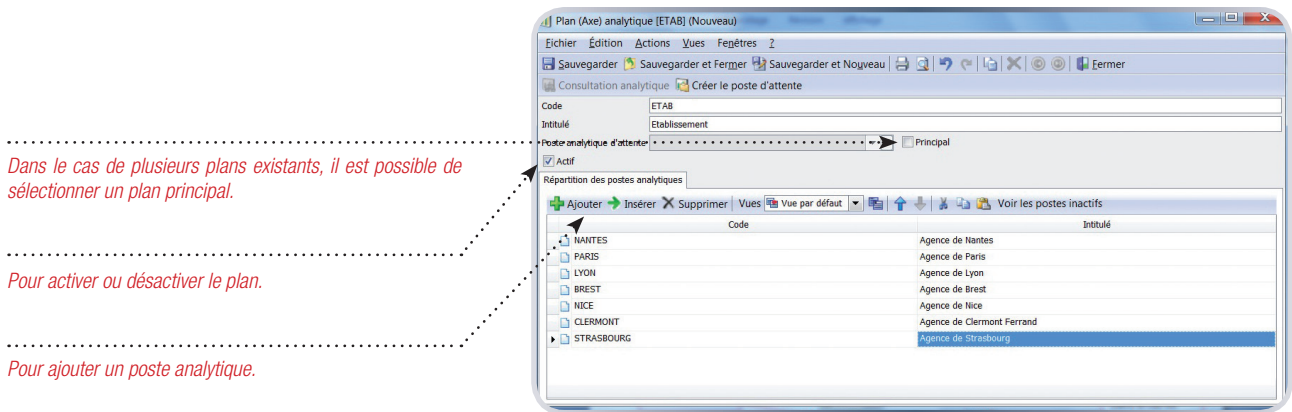

#### La saisie analytique d'une écriture

C'est la répartition de chaque dépense ou recette à un poste analytique précis qui va permettre de déterminer la rentabilité d'un secteur, d'un service, d'un produit…

**BODCOOD** *Pour effectuer une ventilation analytique plus précise.*  229,4:<br>170,5: 81,94<br>418.06 *Cliquez sur la flèche de la colonne « poste analytique » et choisissez le poste rattaché dans la liste déroulante.* $\sqrt{S}$  Sél 196,66<br>1 003,34 04 0012  $rac{6132}{616}$ 

La répartition analytique se fait directement depuis le journal au moment de la saisie des écritures.

### La consultation analytique

Le logiciel permet, par exemple, de consulter de manière simultanée la rentabilité d'un service pour tous les établissements.

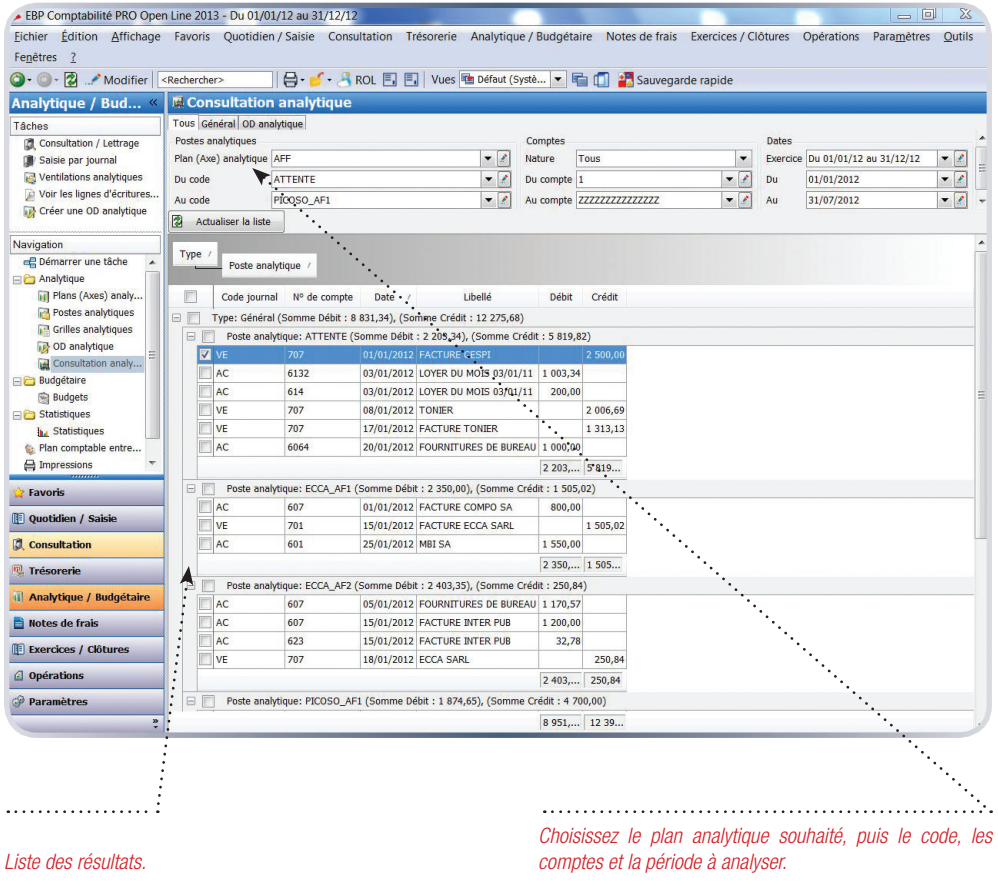

## Les éditions analytiques

Le logiciel propose plusieurs modèles d'impression pré-paramétrés, allant de la liste des plans au Compte de Résultat analytique en passant par la Balance analytique, le Grand-Livre analytique...

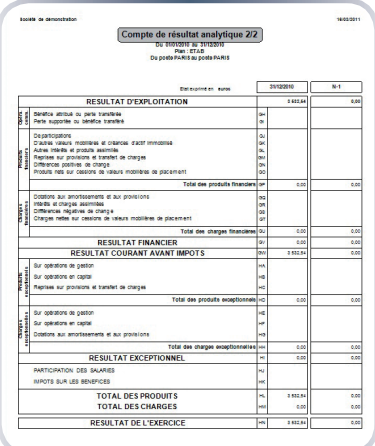

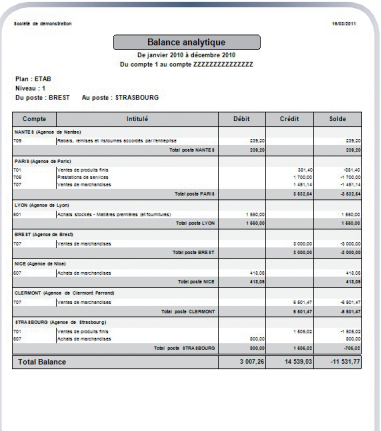

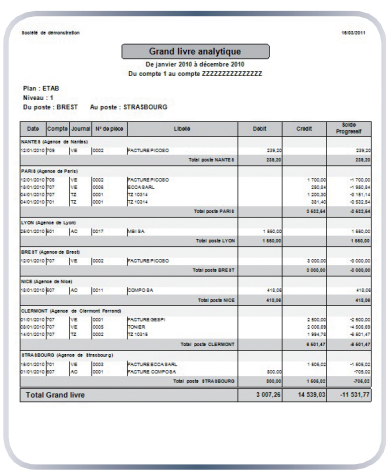